## VWA Potsdam e. V.

Dipl.-Kfm. Thomas Rochow

## Aufgabe zum Leverage-Effekt

Die Aufnahme von Fremdkapital kann zur Rentabilitätserhöhung des Eigenkapitals beitragen (Leverage-Effekt). Der Leverage-Effekt besagt, dass durch die Aufnahme von Fremdkapital die Eigenkapitalrentabilität gesteigert wird, solange die Gesamtkapitalrentabilität größer ist<br>als der Zinssatz für das zuletzt aufgenommene Fremdkapital.<br>Für ein Unternehmen gelten folgende Daten:<br>EKR als der Zinssatz für das zuletzt aufgenommene Fremdkapital.

Für ein Unternehmen gelten folgende Daten:

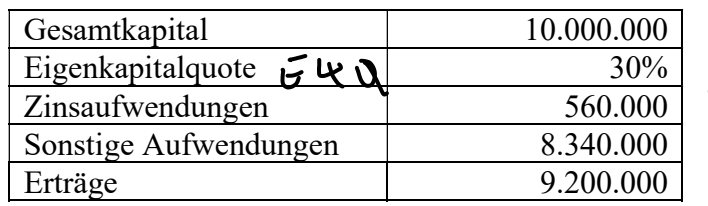

 $\{8,900000\}$ 

aus - Tragen Sie immer nur die Ergebnisse ein!

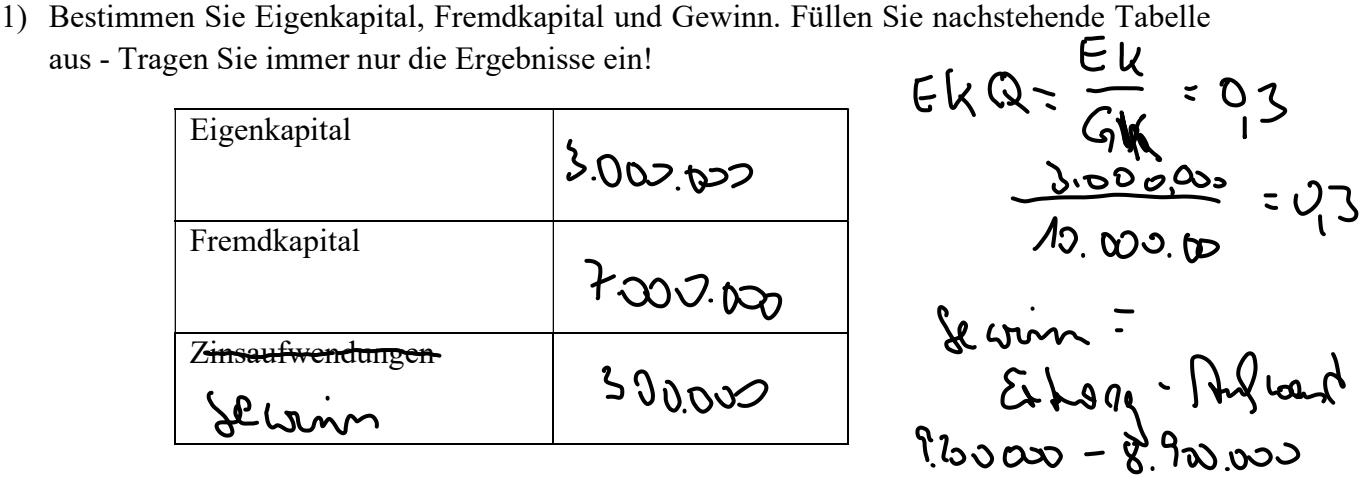

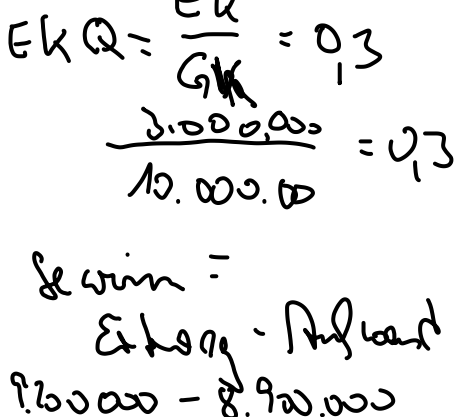

2) Bestimmen Sie die Gesamtkapitalrentabilität und den durchschnittlichen Zinsfuß auf das Fremdkapital – Tragen Sie immer nur die Ergebnisse ein!

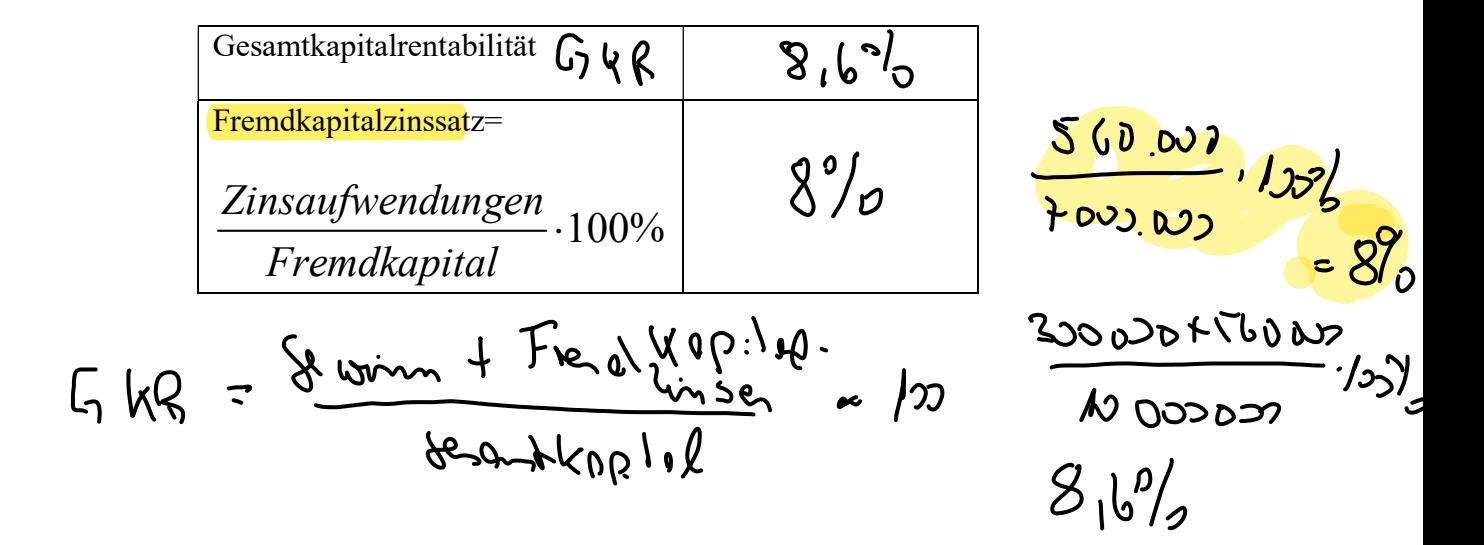

3) Kommentieren Sie:

I

$$
EWR = \frac{\{4 \text{ term}}{5 \cdot 29 \cdot 10^{9}} \cdot 10^{9} / 300.00} \cdot 100^{9} / 500.00} = 100
$$

4) Bestimmen Sie die Eigenkapitalrentabilität – Tragen Sie nur den Wert ein!

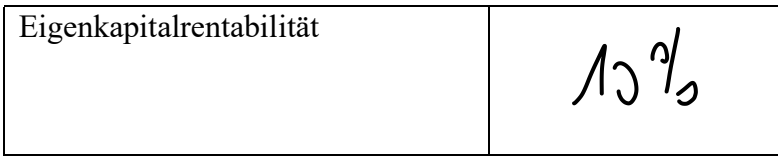

5) Das Unternehmen plant eine zusätzliche Investition von 3.000.000. Die Investition soll durch 10% Eigenkapital (=Neuaufnahme eines Gesellschafters) und 90% Fremdkapital finanziert werden. Das neue Fremdkapital muss allerdings mit 9% p.a. bedient werden. Es wird damit gerechnet, dass die zusätzliche Investition eine Nettorendite (vor Zinsen) von 12% erbringt. Es wird außerdem unterstellt, dass sich die übrigen Daten nicht ändern. Tragen Sie in nachstehende Tabelle immer nur die Ergebnisse ein!

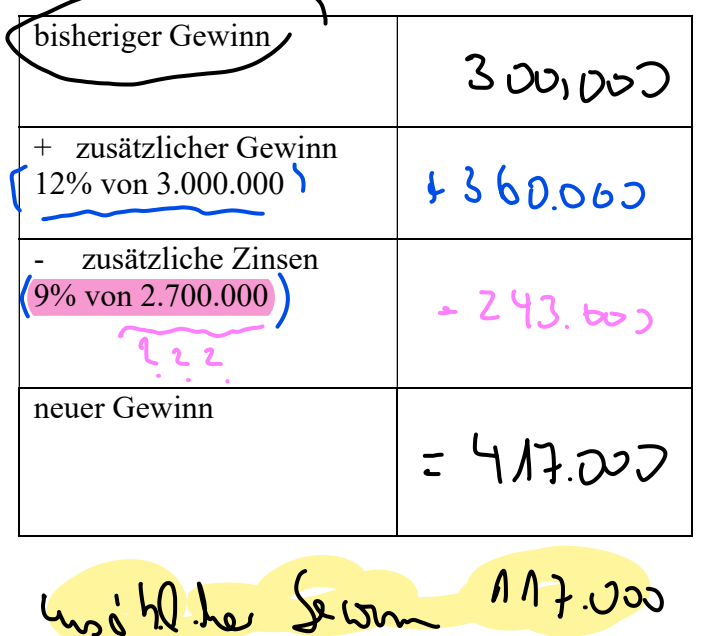

 $3.000.000 \cdot 0.12 = 36000$ 2.700.000 FX  $2.700.000.097$ 243.000

 $\frac{aF}{560,002}$  +  $243.002$  x  $100\%$  =  $29\%$ <br>=  $\frac{600,002}{1000,002}$  +  $2.100002$ <br>alt ØF4 Del Teil 2 6) Ermitteln Sie nun den neuen durchschnittlichen

Fremdkapitalzins, die Eigenkapitalrentabilität und die Gesamtkapitalrentabilität! Tragen Sie in nachstehende Tabelle immer nur die Ergebnisse ein!

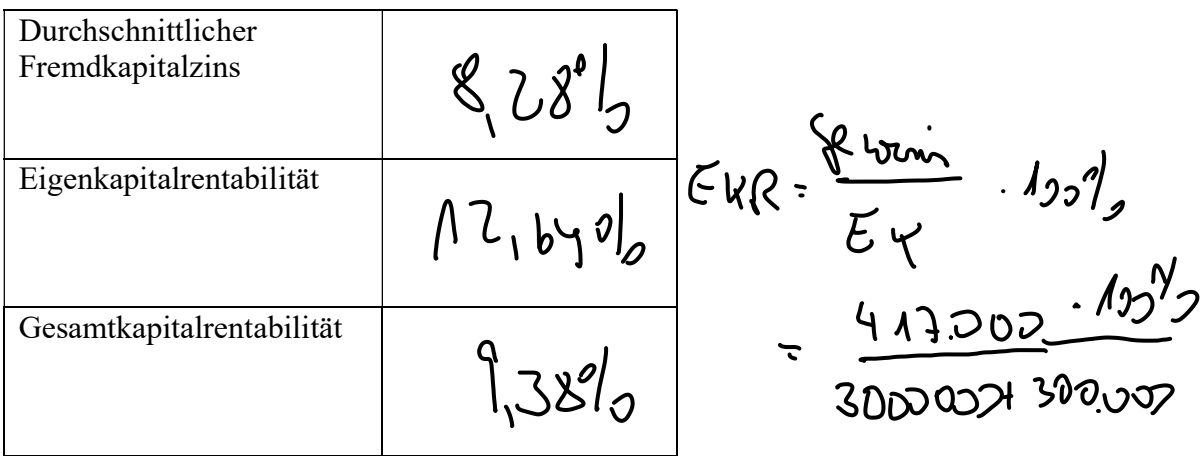

 $= 12,649$ 

7) Kommentieren Sie!

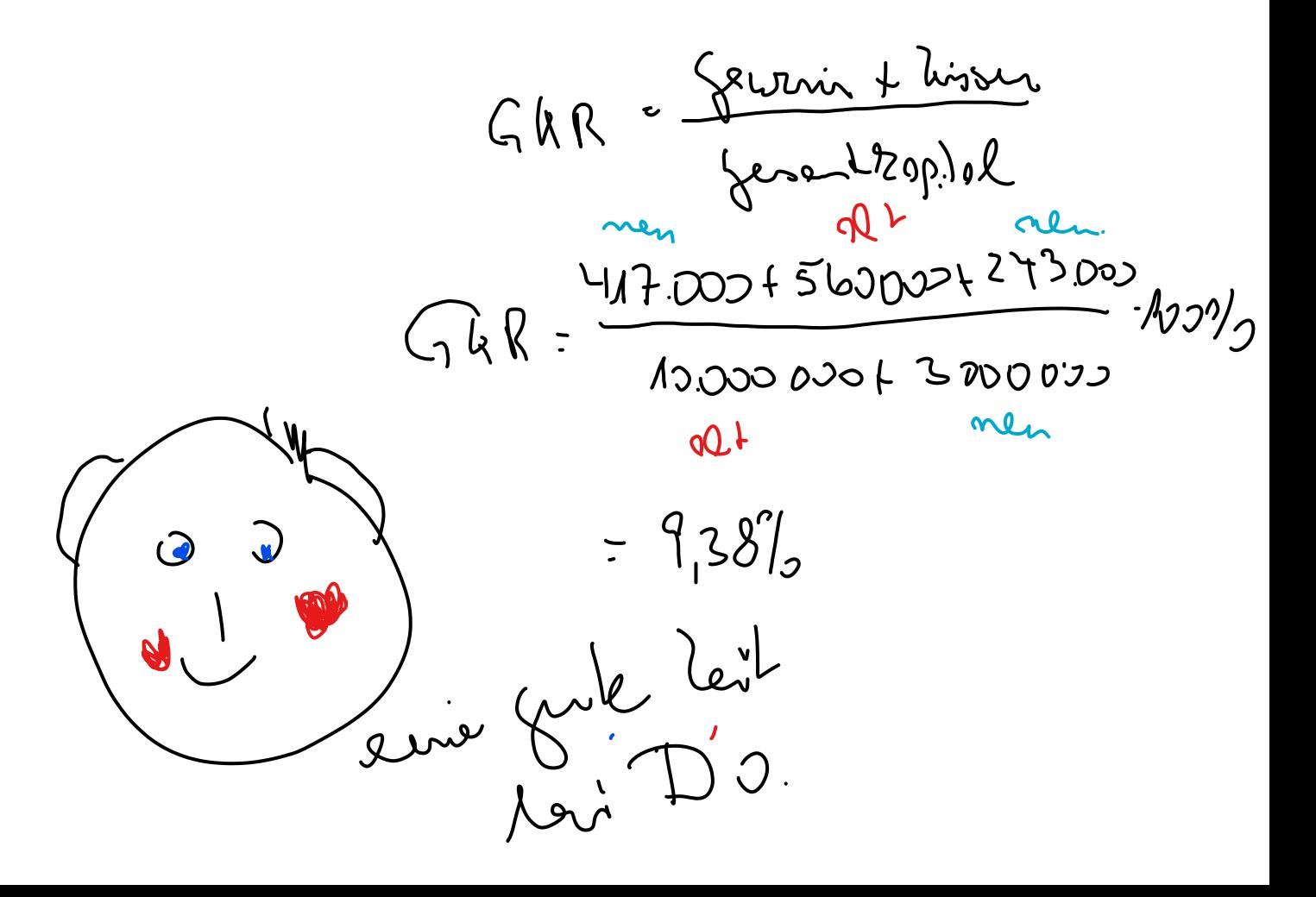

 $7)$ Kommeslor Durs dis Alprohone des FK Rome de E4R goderger verden, No dé G4R, große vi ab  $F K - \lim_{n \to \infty} S$ . EKR skigele sid om 10% al  $11,64\%$ , de die  $\psi$  G KR  $m_{f}$  9,38% ( $m_{f}$   $m_{f}$   $n_{f}$ de his al des ment algenomment FK (99), md Sjoiper isl ats der plins al das FV mil 8,28%.